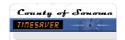

## How do I... Record Callback Hours While on Standby?

## **SCENARIO**

I'm an employee with an hourly timesheet, my standby hours have been entered into my schedule and I'm called back into work.

## **ACTION**

- 1. Enter the start and stop times in your hourly timesheet for the day you are called back
- 2. Select Save